## <span id="page-0-0"></span>**vRouter**

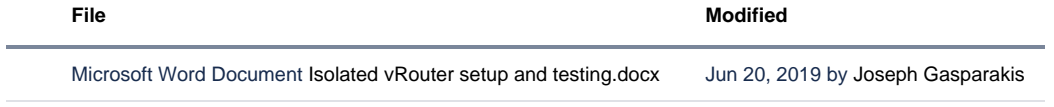